## VxWorks Copyright © 2007 – 2012 Ralf Hoppe

# **1 "C" Interpreter[1](#page-0-0)**

### **1.1 Specials**

cmd Switch to command interpreter emacs Turn on Emacs mode Ctrl+Break Interrupt shell command ...Ctrl+D Matching symbols ...TAB Symbol expansion cmd Ctrl+W HTML-help for *cmd* (host shell) @cmd Execute cmd in host shell, z. B. @cd "/tffs0/"

## **1.2 General**

help Print synopsis of selected command printErrno # Explain error number # ?shConfig Show/Set shell config bootParamsShow Show boot parameters bootChange Modify boot parameters reboot Reboot target system

## **1.3 Debug**

browse Browse an address d [adr][,width][,num] Show memory m [adr][,width][,num] Modify memory 1 [adr] Disassemble memory mRegs Modify registers **b** [adr] Set/Show breakpoint(s) bd [adr] Delete breakpoint bdall Delete all breakpoints c [name/id] Continue (task *name*/*id*) s [name/id] Step into (task *name*/*id*) so [name/id] Step over (task *name*/*id*) cret [name/id] Step out (task *name*/*id*)

## **1.4 Modules & Symbols**

1d [mod] Load object module unld [mod] Unload object module moduleShow Show status of modules lkup sym List address of symbol *sym* lkAddr [adr] List symbols near *adr*

## **1.5 Tasks**

i Print task info from TCB sp  $[adr]$ [, args] Spawn a task<sup>[2](#page-0-1)</sup> sps Spawn a task, set then suspended ts name/id Suspend a task td name/id Delete a task tr name/id Resume a suspended task w Task's pending information tw name/id Object info task is pending on tt Show stack trace checkStack Print task stack usage

spy, spyStop, spyHelp Processor usage

#### **1.6 Resources**

vmContextShow Show memory config (MMU) memShow Show system memory partition memPartShow partid Show partition blocks of *partId* pmShow Show "persistent" memory info msgQShow msgQId Show message queue *msgId* info semShow semId Show info about semaphore *semId* wdShow wdId Show info about watchod *wdId* classShow class Show info about object *class*[3](#page-0-2) envShow Show environment info edrHelp Shows all available ED&R commands edrShow Show ED&R error log

### **1.7 Real Time Processes (RTP)**

syscallShow [grp, level] Shows all system calls rtpShow [name/id, level] Show RTP(s) info shlShow/rtpShlShow Show shared libraries info rtpMemShow name/id [, level] Show RTP memory info objHandleTblShow rtpId Show all objects in handle table objShow objId Show information on an object iosRtpFdShow Show the RTP file descriptor table rtpLkup sym, id List address of RTP *id* symbol *sym*[4](#page-0-3) rtpLkAddr adr, id List RTP *id* symbols near *adr* rtpi rtpId Show all tasks in RTP *rtpId* rtpSp "<path>/myVxApp.vxe [args]" Execute RTP

## **1.8 I/O-System[5](#page-0-4)**

devs List all system-known devices iosDrvShow Show all system drivers iosFdShow Show all file descriptor names logFdSet fd Changes file descriptor of *logMsg* to *fd*[6](#page-0-5) tffsShowAll Show TFFS socket information dosFsShow dev Show DOS filesystem info's for *dev* logShow Show log info loggerInfoShow Show log info

#### **1.9 Network**

netHelp Show network helper functions nfsHelp Show NFS helper functions hostShow Show the remote host table unstatShow Show AF\_LOCAL/COMP sockets netPoolShow poolId Show pool statistics netStackSysPoolShow Show network system pool<sup>[7](#page-0-6)</sup> netStackDataPoolShow Show network data pool muxShow [devName][,unit] Show interfaces info ifShow [ifName] Show attached network interfaces mbufShow Show mbuf statistics mRouteShow Show all IP routes arpShow Show ARP table icmpstatShow Show ICMP (Ping) statistics

<span id="page-0-4"></span> $6$ Typically used as "logFdSet 3", which assigns the file descriptor of /tyCo/0.

<sup>1</sup>Especially for target (kernel) shell. The host shell additionally offers GDB and TCL commands.

<span id="page-0-0"></span> $^{2}$ Default settings can be controlled via variables spTaskPriority, spTaskStackSize, spTaskOptions.

<span id="page-0-1"></span><sup>3</sup> lkup "ClassId" shows available classes

<span id="page-0-2"></span><sup>&</sup>lt;sup>4</sup>If sym is 0 prints a short summary of symbol table, if it is "" lists all RTP symbols.

<span id="page-0-3"></span><sup>&</sup>lt;sup>5</sup>For commands as cd, pwd, rm, (x)copy and friends see usrFsLib. For all available commands see the Host Shell Users Guide.

<span id="page-0-6"></span><span id="page-0-5"></span><sup>7</sup>netStackSysPoolShow and netStackDataPoolShow typically expand to netPoolShow(\_pNetSysPool) and netPoolShow(\_pNetDpool).

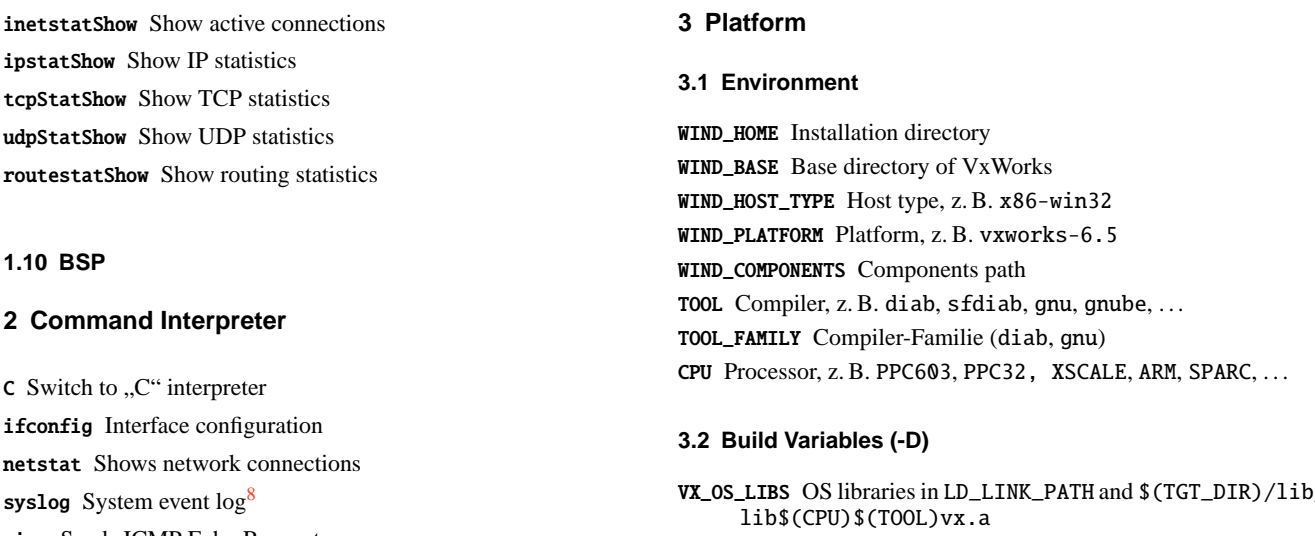

ping Sends ICMP Echo Requests arp Manipulate the ARP cache

sysvar Reads/Writes system IPNET variables

ike IPsec IKE status

ipsecctrl IPsec Control

ipf Firewall

ipd Interpeak daemon

rtp Real Time Process commands

### **3.4 Build**

VX\_OS\_LIBS OS libraries in LD\_LINK\_PATH and \$(TGT\_DIR)/lib/ LIBS Customer's libraries and VX\_OS\_LIBS LD\_LINK\_PATH  $1d$  search path<sup>[9](#page-1-1)</sup> TGT\_DIR \$(WIND\_BASE)/target \_WRS\_KERNEL Kernel build \_\_RTP\_\_ RTP build

## **3.3 Project Build Macros**

CFLAGS\_PROJECT Common CFLAGS (all build specs)

- 1. make -C %WIND\_BASE%/target/[usr/]src CPU=SPARC TOOL=sfdiab [ADDED\_CFLAGS+=...] rclean
- 2. make -C %WIND\_BASE%/target/[usr/]src CPU=SPARC TOOL=sfdiab OPT=-fr [ADDED\_CFLAGS+=...] <sup>[10](#page-1-2)</sup>
- 3. make -C %WIND\_BASE% CPU=XSCALE TOOL=gnube [FEATURE\_SET=pne] (comp-kernel|comp-usr) TARGET=rclean[11](#page-1-3)
- 4. make -C %WIND\_BASE% CPU=XSCALE TOOL=gnube [FEATURE\_SET=pne] (comp-kernel|comp-usr) ADDED\_CFLAGS+="-DIP\_ DEBUG -g" ADDED\_C++FLAGS+="-DIP\_DEBUG -g"

## **3.5 Files**

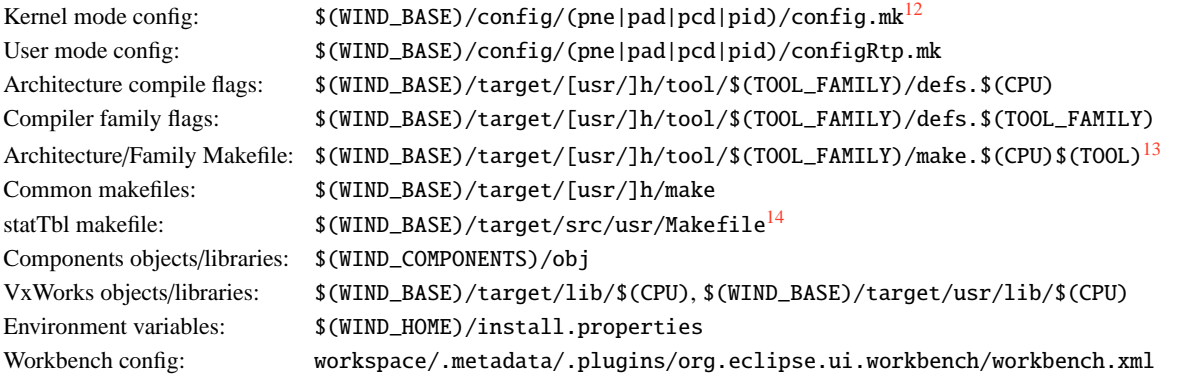

<span id="page-1-2"></span><sup>11</sup>sf ≡ software floating point

<sup>&</sup>lt;sup>8</sup>For *severities* and *facilities* see "ipcom\_syslog\_data.c".

<span id="page-1-0"></span><sup>&</sup>lt;sup>9</sup> Includes the tool independant and dependant directories, as well as any additional directory specified via LD\_LINK\_PATH\_EXTRA.

<span id="page-1-1"></span><sup>10</sup>usr ≡ user space libraries, -fr ≡w/o *WindView* instrumentation (-D\_FREE\_VERSION -UWV\_INSTRUMENTATION)

<span id="page-1-3"></span><sup>&</sup>lt;sup>12</sup>pad ≡ Platform for Automotive Device, pne≡ Platform Networking Equipment, pcd≡ Platform for Consumer Devices, pid≡ Platform for Industrial Devices 13Includes file defs. \$(TOOL\_FAMILY).

<span id="page-1-6"></span><span id="page-1-5"></span><span id="page-1-4"></span><sup>14</sup>perror, printErrno database makefile (see VxWorks Kernel API Reference Vol. 1, errnoLib)